# **Make Object**

**Block Group: [Logic](https://wiki.dglogik.com/dglux5_wiki:dataflow:dataflow_blocks_reference:logic:home)** Icon: No icon

Takes input key/value pairs and returns a JSON object.

For information on using dataflow blocks, see [Dataflow](https://wiki.dglogik.com/dglux5_wiki:dataflow:home).

## **Input/Output Properties**

The Make Object block can have a variable number of properties, for which you specify names. Each of these properties can take input and give output.

### **Output Property**

This property can give output. It cannot take input.

• outputObj (JSON object)

**outputObj** returns a JSON object that comprises the input key/value pairs.

### **Model**

This is a basic use of the block.

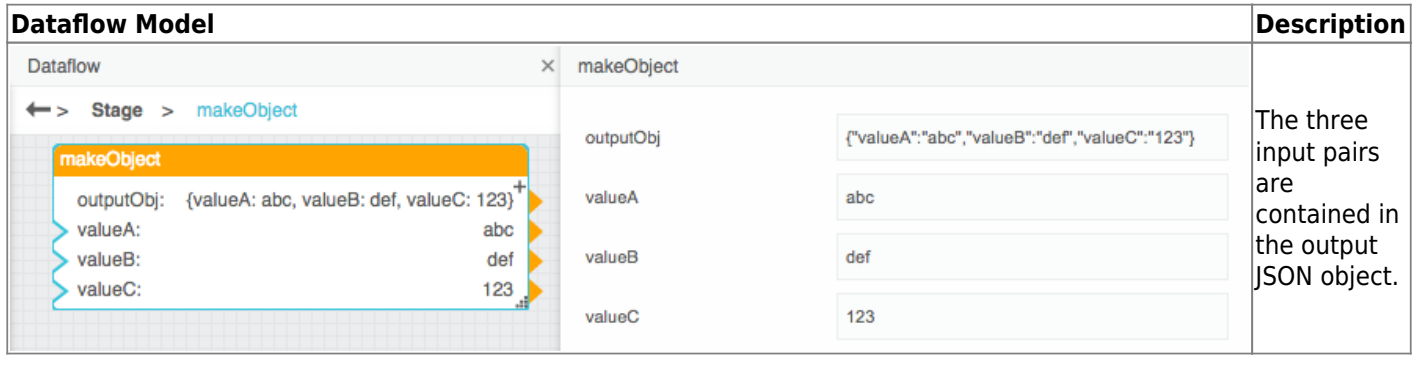

#### [Previous: Catch Error](https://wiki.dglogik.com/dglux5_wiki:dataflow:dataflow_blocks_reference:logic:catch_error)

#### [Next: Map Series Data](https://wiki.dglogik.com/dglux5_wiki:dataflow:dataflow_blocks_reference:logic:map_series_data)

From: <https://wiki.dglogik.com/>- **DGLogik**

Permanent link: **[https://wiki.dglogik.com/dglux5\\_wiki:dataflow:dataflow\\_blocks\\_reference:logic:make\\_object](https://wiki.dglogik.com/dglux5_wiki:dataflow:dataflow_blocks_reference:logic:make_object)**

Last update: **2021/09/20 15:03**

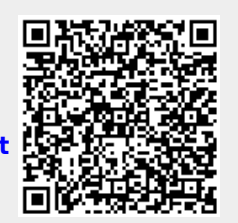